# **jeju Documentation**

*Release 0.3.5*

**Choonho Son**

August 12, 2016

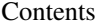

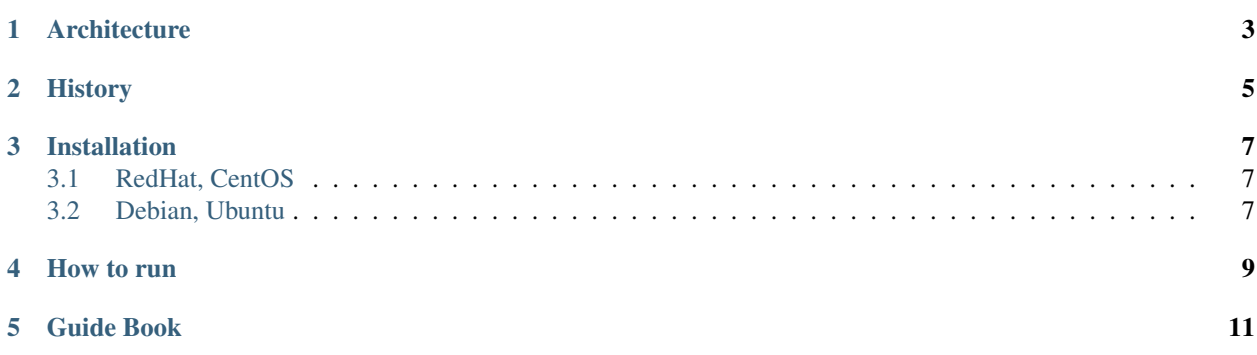

Jeju is intelligent provisioning system based on specification documents Each S/W project has instruction documents like REAME.md, INSTALL.md ...

User can manually insall program based on INSTALL.md But the document may be ambiguously described. Jeju can automatically install the software instructed by INSTALL.md

## **Architecture**

<span id="page-6-0"></span>Other methods like cher, puppet, ansible ...

This can help developer and user.

# **History**

<span id="page-8-0"></span>Version | Description —- | —- 0.3 | Support Yaml configuration update 0.3.2 | Support fine grained logging /var/log/jeju.log 0.3.4 | Fix ini editor bug 0.3.5 | Better console output

#### **Installation**

<span id="page-10-0"></span>Jeju is python program. This can be easily installed by pip. If pip is not exist, run *apt-get install python-pip* or *yum install python-pip*

Jeju supports various syntax, the dependency packages are:

Syntax | Package —- | —- yaml | ruamel.yaml, gcc expect | expect

# <span id="page-10-1"></span>**3.1 RedHat, CentOS**

yum install python-devel gcc expect python-pip pip install jeju

#### <span id="page-10-2"></span>**3.2 Debian, Ubuntu**

```
apt-get update
apt-get install python-dev gcc expect python-pip
pip install jeju
```
**How to run**

<span id="page-12-0"></span>If you want to know detailed options.

jeju -h

Usage:

jeju -m <markdown guide book>

## **Guide Book**

<span id="page-14-0"></span>You can see many examples in jeju guide-book repository.

<https://github.com/pyengine/jeju-guide>